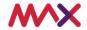

## Tasmania Electronic Monitoring System Payout Refusal Report

Please complete in BLOCK letters. Attach extra pages if needed.

If you need help completing this form, please email helpdesktasmania@max.com.au or call 1800 288 707

| Part A – All app                                                                                                    | licants complete                                                | every section |                        |    |      |  |
|----------------------------------------------------------------------------------------------------|-----------------------------------------------------------------|---------------|------------------------|----|------|--|
| Section 1                                                                                                    | Licensed Premises:                                              |               | GM Licence no.         |    |      |  |
| LICENSEE<br>INFORMATION                                                                                                  | Refusal Date:                                                   |               | Refusal<br>Time:       |    | □ am |  |
|                                                                                                    | Amount of<br>Payment<br>Refused:                                | \$            | Amount Bet:            | \$ | •    |  |
| Section 2 PLAYER INFORMATION                                                                                             | Player Name:                                                    |               | Player<br>Phone:       |    |      |  |
|                                                                                                    | Player<br>Address:                                              |               |                        |    |      |  |
| Section 3 EGM ATTENDANT INFORMATION                                                                                      | EGM Serial no.                                                  |               | EGM ID no.             |    |      |  |
|                                                                                                    | Game Name:                                                      |               |                        |    |      |  |
|                                                                                                    | Credit Denomination:                                            |               | Lines<br>Played:       |    |      |  |
|                                                                                                    | Bets per Line:                                                  |               | Stroke Meter<br>Value: |    |      |  |
|                                                                                                    | Was refusal cor                                                 | ☐ Yes ☐ I     | No                     |    |      |  |
| Section 4                                                                                                    | Reason for refusal (and details of last replays if applicable): |               |                        |    |      |  |
| REFUSAL<br>REASON                                                                                                    |                                                                 |               |                        |    |      |  |
| If applicable, last<br>replay details.<br>Please provide<br>screenshots of<br>game screens, as<br>well as game<br>rules. |                                                                 |               |                        |    |      |  |
|                                                                                                    | Gaming<br>Employee:                                             |               | Signature:             |    |      |  |

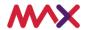

| Part B – Licensed Monitoring Operator (LMO) USE ONLY |                                                                                                    |                               |                       |       |      |  |  |  |  |
|------------------------------------------------------|----------------------------------------------------------------------------------------------------|-------------------------------|-----------------------|-------|------|--|--|--|--|
| Section 5                                            | SSAN:                                                                                                    |                               | Cabinet/<br>Platform: |       |      |  |  |  |  |
| LMO USE<br>ONLY                                      | Was an external jackpot configured with this game?                                                       |                               |                       | □ Yes | □ No |  |  |  |  |
|                                                      | Was a player log                                                                                         | yalty system configured<br>e? | □ Yes                 | □ No  |      |  |  |  |  |
| Part C – Lodgement                                   |                                                                                                    |                               |                       |       |      |  |  |  |  |
| LODGEMENT<br>DETAILS                                 | Please lodge the completed application form and any supporting documentation at the email address below. |                               |                       |       |      |  |  |  |  |
|                                                      | helpdesktasmania@max.com.au                                                                              |                               |                       |       |      |  |  |  |  |